УДК 685.34

## **ПРОГРАМНЕ ЗАБЕЗПЕЧЕННЯ ДЛЯ ІНТЕРАКТИВНОГО КОРИГУВАННЯ ЗОВНІШНІХ КОНТУРІВ ПЛОСКИХ ГЕОМЕТРИЧНИХ ОБ'ЄКТІВ**

Н.В. Чупринка, кандидат технічних наук, доцент *Київський національний університет технологій та дизайну*

Ключові слова: коригування, плоскі геометричні об'єкти, зовнішній контур.

На більшості виробництв існуючі в нинішній час процеси проектування забезпечують необхідної мобільності виробництва. Цикл робіт від створення нової моделі до запуску в технологічний потік залишається тривалим. Зростання об'єму проектних робіт в умовах частої зміни моделей особливо гостро ставить задачу скорочення часу та підвищення якості процесу проектування. Також ціллю автоматизації проектування є, зниження матеріальних затрат, скорочення термінів проектування та ліквідація тенденції до збільшення кількості інженернотехнічних робітників, які зайняті проектуванням, підвищення продуктивності їх праці.

Для інтерактивного коригування зовнішніх контурів плоских геометричних об'єктів, що представляють опукло-ввігнуті многокутники запропоновані наступні три функції:

- вилучення будь-якої вершини на зовнішньому контурі плоского геометричного об'єкту;
- зміна координат будь-якої вершини на зовнішньому контурі плоского геометричного об'єкту;
- введення додаткової вершини на зовнішньому контурі плоского геометричного об'єкту.

*Алгоритм вилучення будь-якої вершини на зовнішньому контурі плоского геометричного об'єкту.* Нехай контур деталі представляє собою опукло-ввігнутий многокутник з вершинами *Aj(xj,yj), j=1..n.* Курсор знаходиться в точці *O(x0,y0).* Будемо вважати, що нам необхідно вилучити ту вершину, яка наименше віддалена від точки *O(x0, y0)* (рис.1)*.*

Для вилучення необхідної вершини потрібно:

- 1. Ідентифікувати необхідну вершину. Для цього потрібно виконати наступні дії: а) знайти відстані  $D_j = \sqrt{(x - x_j)^2 + (y - y_j)^2}$  [1] від точки  $O(x_0, y_0)$  до вершин  $A_i(x_i, y_i)$ , *j*=1.*n*; b) визначити вершину *i*, для якої  $D_i = \min\{D_j\}, j = 1..n;$
- 2. вилучити цю вершину із файлу з інформацією про деталі;
- 3. вилучити відрізки *AiAi-1* та *AjAj+1* на екрані;
- 4. провести новий відрізок *Ai+1Ai-1.*

*Алгоритм зміни координат будь-якої вершини на зовнішньому контурі плоского геометричного об'єкту.* Нехай контур деталі представляє собою опукло-ввігнутий многокутник з вершинами *Aj(xj,yj),*   $j=1..n$ . Курсор знаходиться в точці  $O(x_0, y_0)$ . Будемо вважати, що нам необхідно вершину *Ai*, яка найменше віддалена від точки *O(x0,y0)*(рис. 2.а), перемістити в точку / *Ai .*

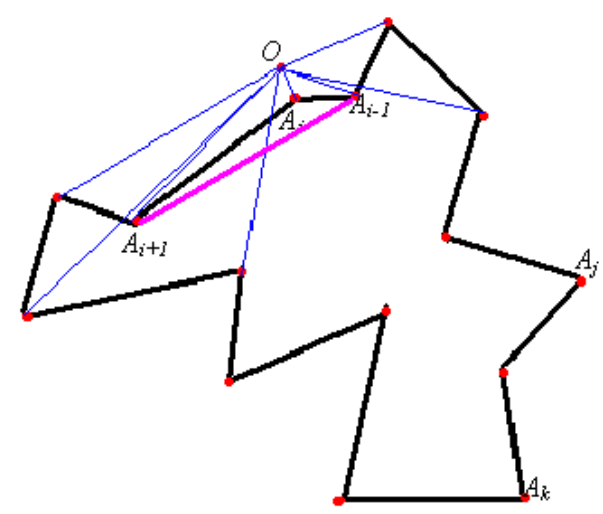

Рисунок 1 – Вилучення вершини на зовнішньому контурі плоского геометричного об'єкту

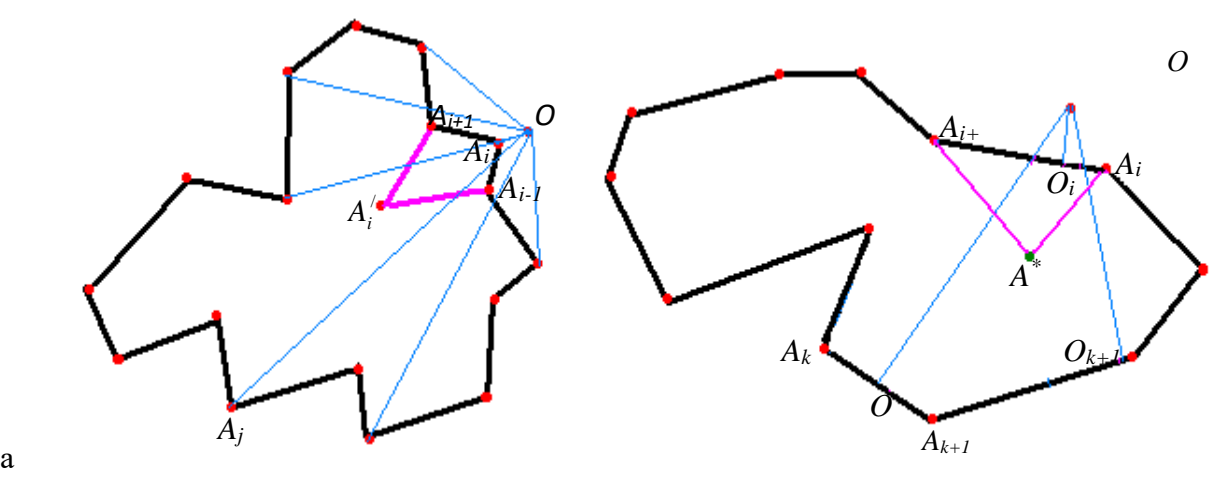

Рисунок 2 – Зміна координат будь-якої вершини на зовнішньому контурі плоского геометричного об'єкту

Для зміни координат будь-якої вершини на зовнішньому контурі плоского геометричного об'єкту потрібно:

1. Ідентифікувати необхідну вершину. Для цього потрібно виконати наступні дії:

а) знайти відстані  $D_j = \sqrt{(x - x_j)^2 + (y - y_j)^2}$  від точки  $O(x_0, y_0)$  до вершин

 $A_j(x_j, y_j)$ ,  $j = 1..n$ ; b) визначити вершину *i*, для якої  $D_i = \min\{D_j\}$ ,  $j = 1..n$ ;

2. знайти нове значення координат цієї вершини*;*

3. замінити у файлі з інформацією про деталі старі координати цієї вершини на нові;

4. вилучити відрізки  $A_iA_{i-1}$  та  $A_jA_{j+1}$  та провести нові відрізки  $A_{i-1}A_i$ 'та  $A_{i+1}A_i^{\perp}$  на екрані;

5. провести нові відрізки  $A_{i-1}A_i'$ та  $A_{i+1}A_i'$ .